## *Jutge.org*

The Virtual Learning Environment for Computer Programming

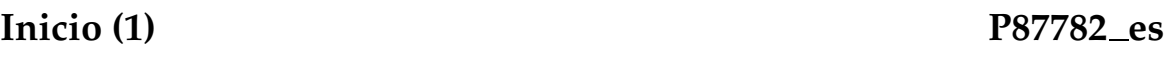

Se piden los códigos de varias funciones. En cada caso bastan unas pocas líneas de código. Seguid el formato de los ejemplos que se muestran abajo.

- 1. Programad una función *welcome*(*name*) que escriba un mensaje de saludo personalizado.
- 2. Programad una función *max\_min*(*x*, *y*) que devuelva el máximo y el mínimo de dos n ´umeros enteros *x* e *y*.
- 3. Programad una función *integer division*(*a*, *b*) que retorne el cociente y el resto de la división entera de *a* por *b*. Los números *a* y *b* son enteros no negativos y  $b \neq 0$ .
- 4. Programad una función *digit count*(*n*) que dado un número natural *n* retorne su número de dígitos.
- 5. Programad una función *leading\_hand*( $h$ ,  $m$ ) que dados dos enteros  $0 \leq h < 24$  y  $0 \leq$ *m* < 60 que representan una hora digital escriba cual es la la primera aguja de un reloj analógico señalando esa misma hora. Dependiendo de los valores de los parámetros la función debe escribir "hour hand" cuando la aguja horaria es la primera, "minute hand" cuando la aguja minutera está por delante y "draw" en caso de empate. La primera aguja es la que está más próxima a las 12 siguiendo el sentido del movimiento de las manecillas del reloj. Para resolver este ejercicio supondremos que la aguja horaria tiene exactamente 12 posibles posiciones y la aguja minutera 60.
- 6. Programad una función *update\_arrival*( $h$ ,  $m$ ,  $d$ ) que dados dos enteros  $0 \leq h < 24$  and 0 ≤ *m* < 60 que representan la hora de llegada de un vuelo y *d* ≥ 0 representando un retraso en minutos retorne la hora de llegada actualizada.

## **Puntuación**

Las dos últimas funciones valen 20 puntos cada una. Las otras valen 15 puntos.

## Ejemplo de sessión

```
>>> welcome("King Kong")
Hello King Kong, you are welcome!
\gg max_min(-3,5)
(5, -3)>>> integer_division(14,3)
(4, 2)>>> digit_count(6543)
4
>>> leading hand(22,51)
minute hand
>>> update arrival(23, 57, 5 + 24*60)(0, 2)
```
## Información del problema

Autor : Jorge Castro Generación : 2016-09-20 09:22:03

© *Jutge.org*, 2006–2016. http://www.jutge.org